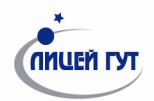

# го у «лицей при спбгут»<br>Обработка Информации на ЭВМ

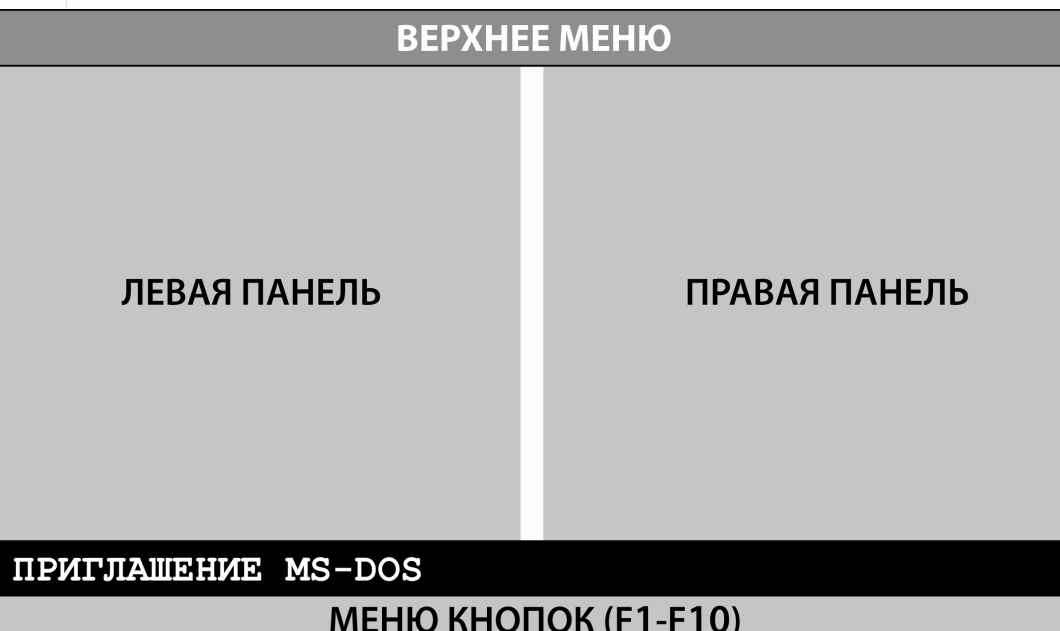

### **Клавиши управления NC**

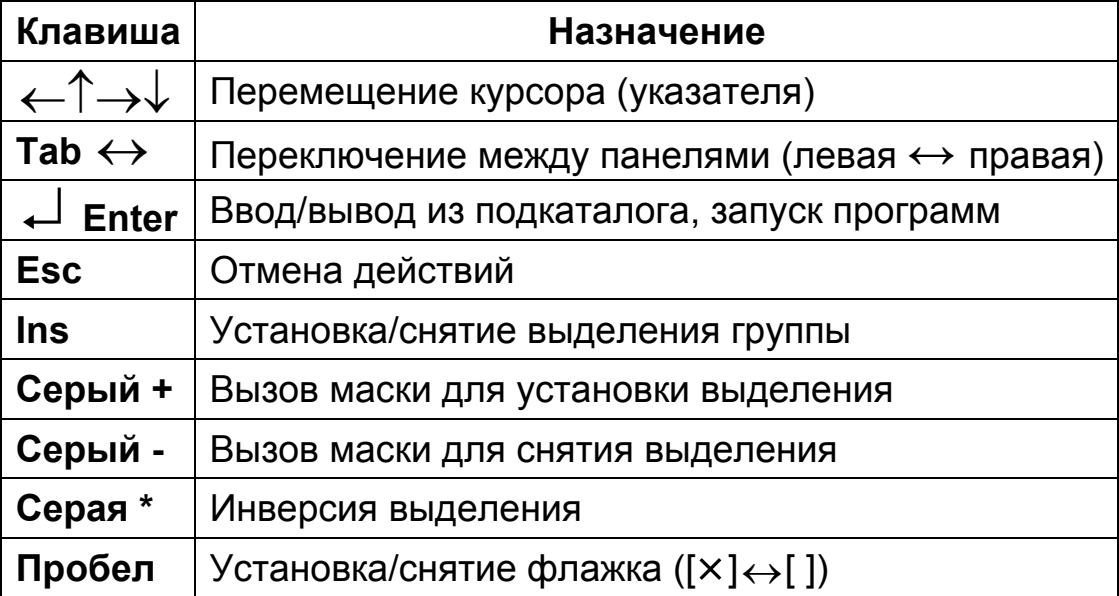

### **«Горячие» клавиши NC**

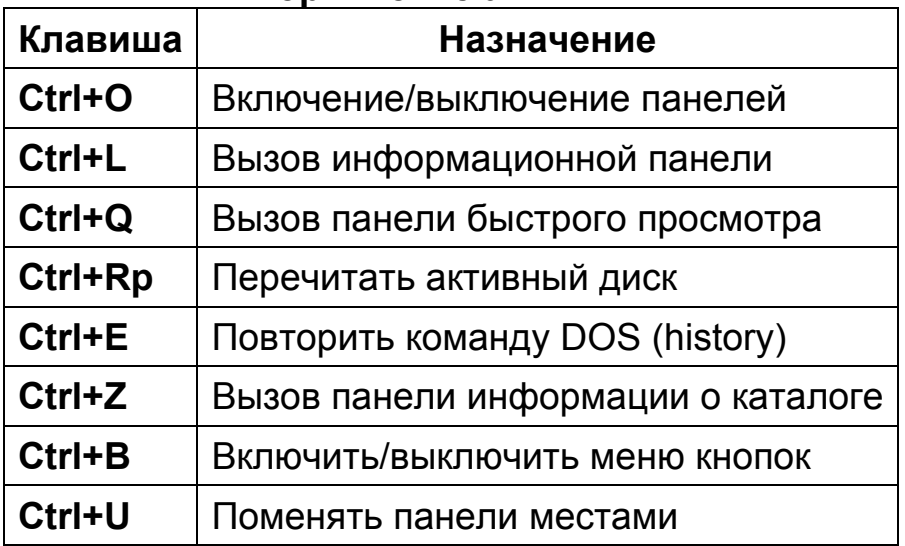

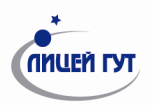

# го у «лицей при спбгут»<br>Обработка Информации на ЭВМ

### **Назначение функциональных клавиш**

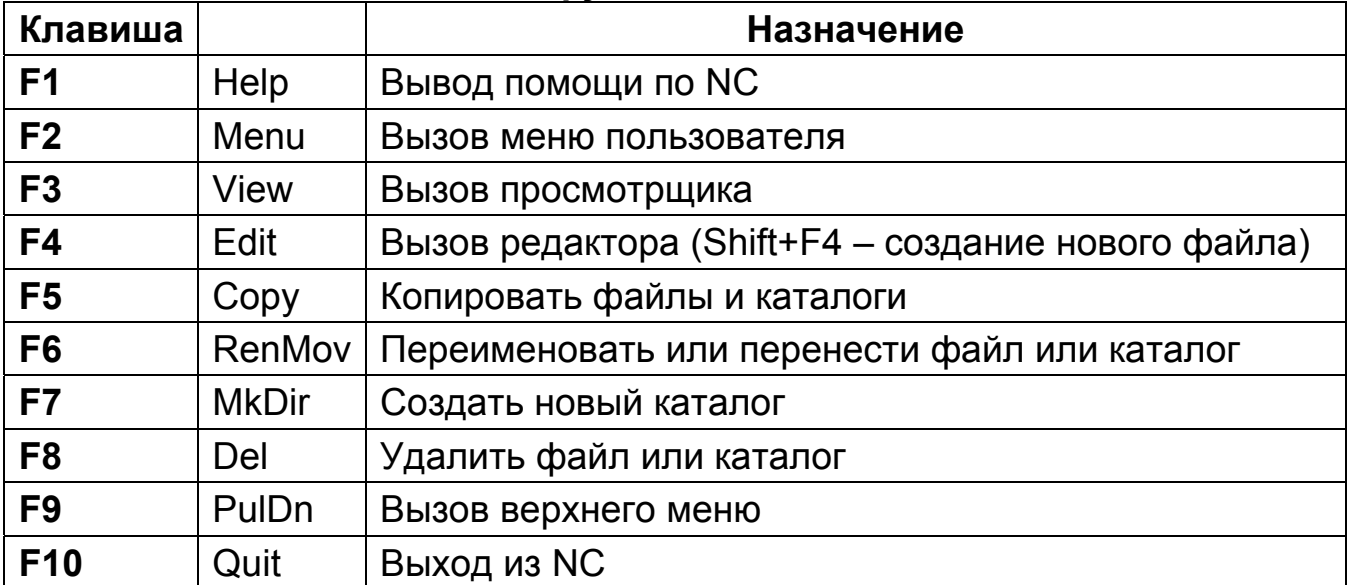

### **Alt-комбинации**

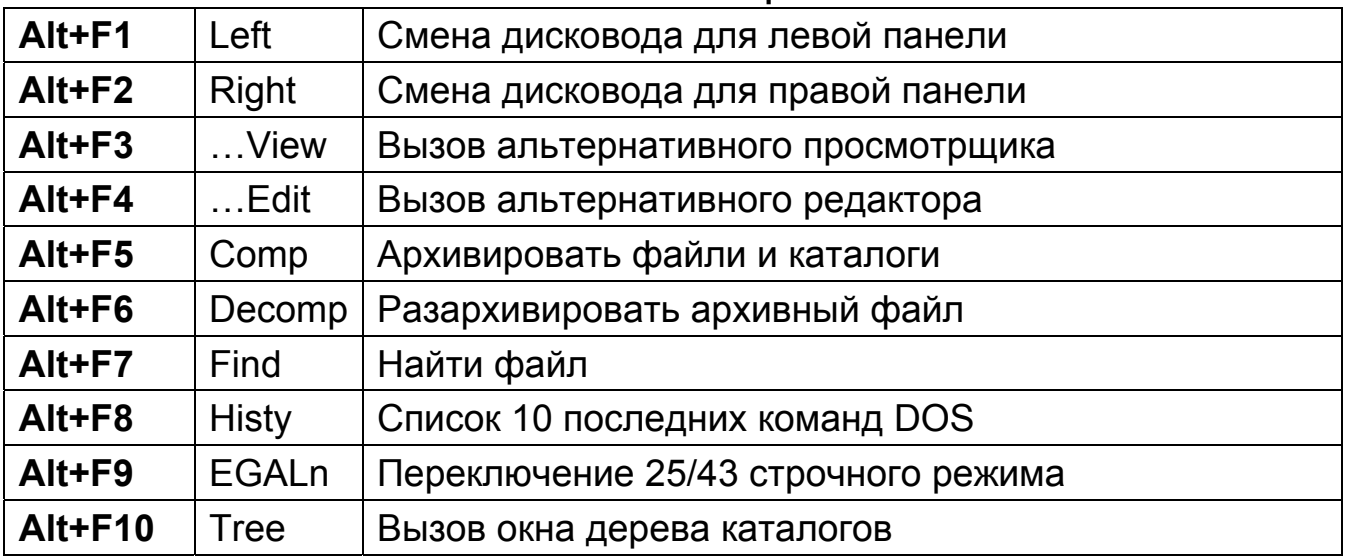

### **Ctrl-комбинации**

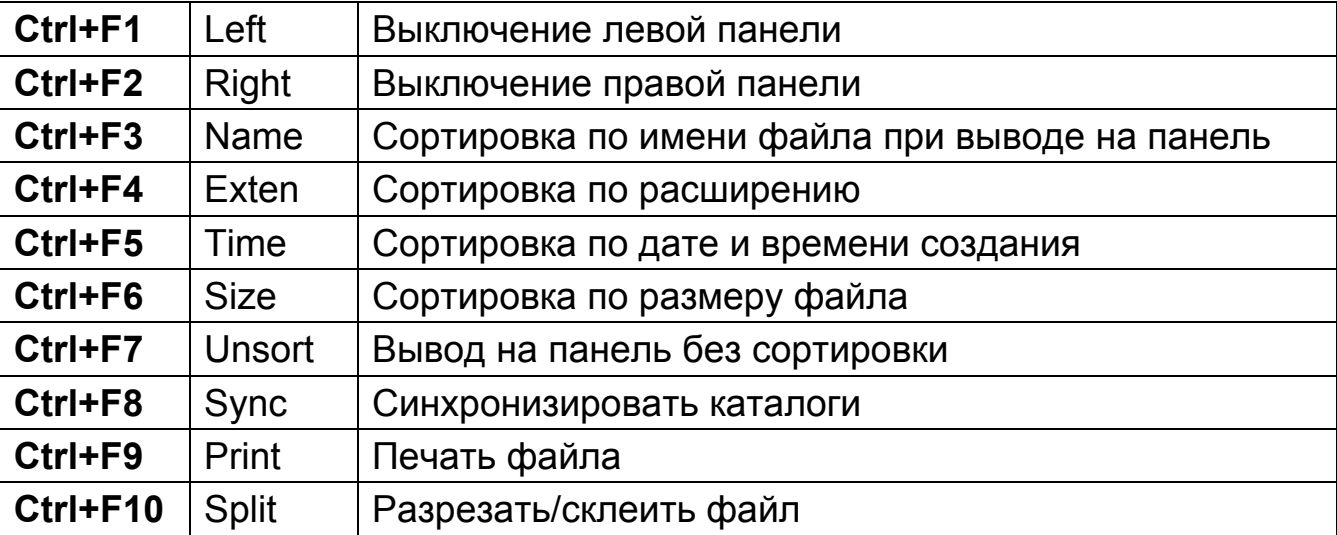